# **EOLE OpenNebula - Scénario #32118**

# **Hapy VMs: Pouvoir déclarer une liste de VM Zéphir devant être déployée automatiquement**

13/04/2021 15:18 - Gilles Grandgérard

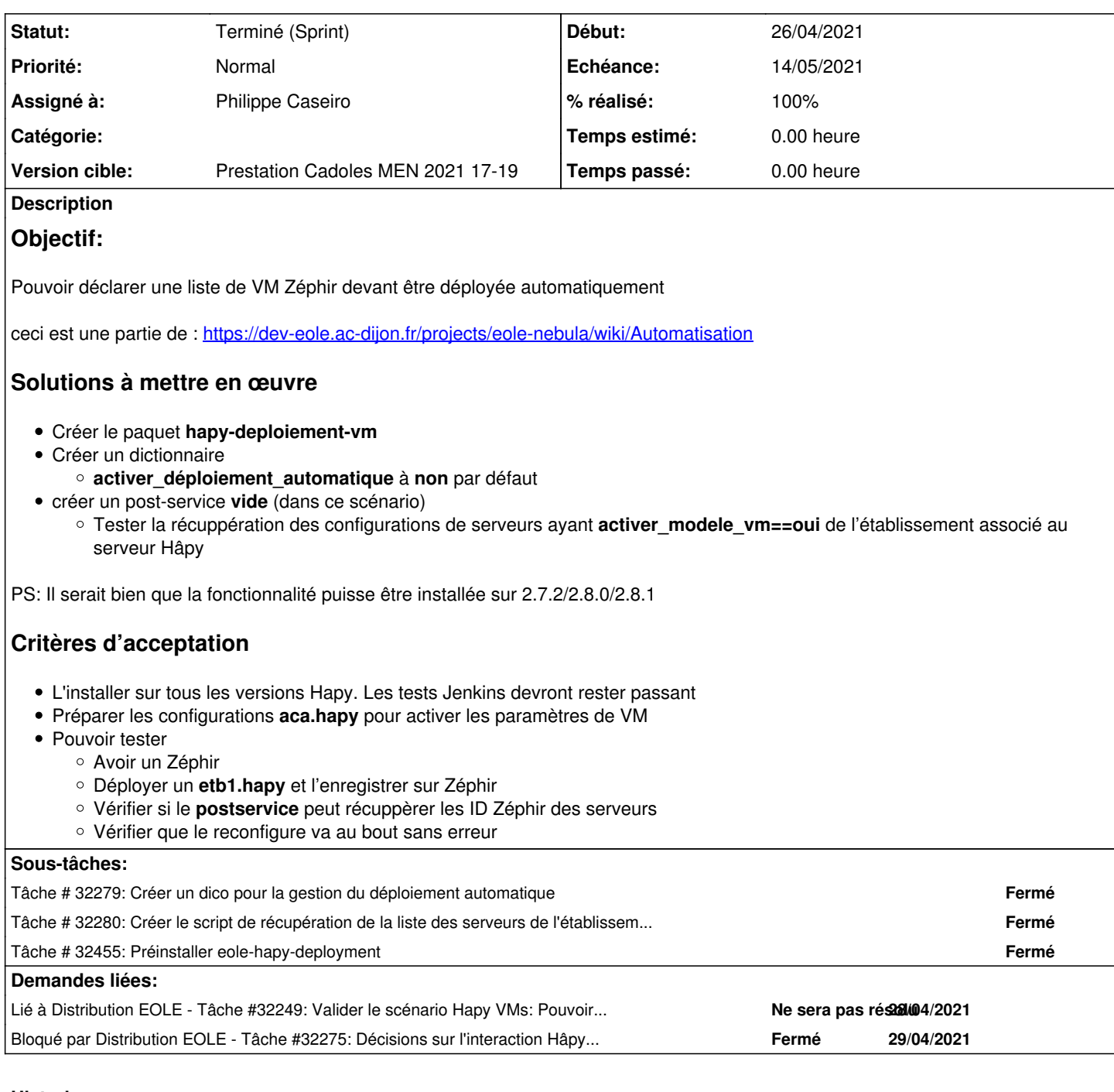

# **Historique**

## **#1 - 13/04/2021 15:18 - Gilles Grandgérard**

*- Copié depuis Scénario #32117: Hapy VMs: Permettre de configurer les paramètres de machine virtuelle pour les modules EOLE ajouté*

## **#2 - 13/04/2021 15:30 - Daniel Dehennin**

*- Description mis à jour*

## **#3 - 13/04/2021 15:34 - Daniel Dehennin**

*- Sujet changé de Créer le paquet hapy-deploiement-vm à Pouvoir déclarer une liste de VM Zéphir devant être déployée automatiquement*

*- Description mis à jour*

## **#4 - 13/04/2021 15:47 - Gilles Grandgérard**

*- Copié vers Scénario #32120: Hapy VMs: préparer la procédure de déploiement des VMs ajouté*

### **#5 - 13/04/2021 15:47 - Gilles Grandgérard**

*- Copié vers Scénario #32120: Hapy VMs: préparer la procédure de déploiement des VMs supprimé*

#### **#6 - 13/04/2021 15:50 - Gilles Grandgérard**

*- Copié depuis Scénario #32117: Hapy VMs: Permettre de configurer les paramètres de machine virtuelle pour les modules EOLE supprimé*

### **#7 - 13/04/2021 15:52 - Gilles Grandgérard**

*- Description mis à jour*

#### **#8 - 15/04/2021 10:36 - Gilles Grandgérard**

*- Description mis à jour*

#### **#9 - 15/04/2021 11:18 - Gilles Grandgérard**

- *Echéance mis à 14/05/2021*
- *Version cible mis à Prestation Cadoles MEN 2021 17-19*
- *Début mis à 26/04/2021*

### **#10 - 15/04/2021 11:54 - Gilles Grandgérard**

*- Sujet changé de Pouvoir déclarer une liste de VM Zéphir devant être déployée automatiquement à Hapy VMs: Pouvoir déclarer une liste de VM Zéphir devant être déployée automatiquement*

#### **#11 - 26/04/2021 10:02 - Philippe Caseiro**

*- Assigné à mis à Philippe Caseiro*

## **#12 - 27/04/2021 12:02 - Daniel Dehennin**

*- Description mis à jour*

## **#13 - 06/05/2021 17:00 - Emmanuel GARETTE**

*- Statut changé de Nouveau à Résolu*

## **#14 - 11/05/2021 09:55 - Daniel Dehennin**

*- Lié à Tâche #32249: Valider le scénario Hapy VMs: Pouvoir déclarer une liste de VM Zéphir devant être déployée automatiquement ajouté*

## **#15 - 12/07/2021 13:59 - Gilles Grandgérard**

*- Statut changé de Résolu à Terminé (Sprint)*